Oracle Oracle PDF

## https://www.100test.com/kao\_ti2020/645/2021\_2022\_\_E5\_A6\_82\_ E4\_BD\_95\_E8\_8E\_B7\_E5\_c102\_645205.htm , the oracle of the oracle of the state of the state  $\sim$

Oracle  $\alpha$ 

www.usedb.cn. expediance of  $O$  racle

 $\frac{44}{\pi}$ 

 $"''$ , and  $"''$ , the set of  $"''$ , the set of  $"''$ , the set of  $"''$ , the set of  $"''$ , the set of  $"''$ , the set of  $"''$ 

关于累计统计差异性描述的变化值; ¨ 抽样数据,关于激活

 $\mathop{\mathrm{SQL}}$  Oracle

V SSESSTAT V SSYSSTAT

Oracle 10g/11g ¨

 $AWR$  is a set of  $W$  and  $W$  and  $W$  and  $W$  and  $W$  are  $W$  is a set of  $W$  and  $W$  and  $W$  are  $W$  and  $W$  and  $W$  and  $W$  and  $W$  and  $W$  and  $W$  and  $W$  and  $W$  and  $W$  and  $W$  and  $W$  and  $W$  and  $W$  and  $W$  and  $W$ 

Oracle 10g 料档案库功能,简称AWR,就是自动进行性能取样,数据涵

 $\rm AWR$ 

 $O$ racle $O$ 

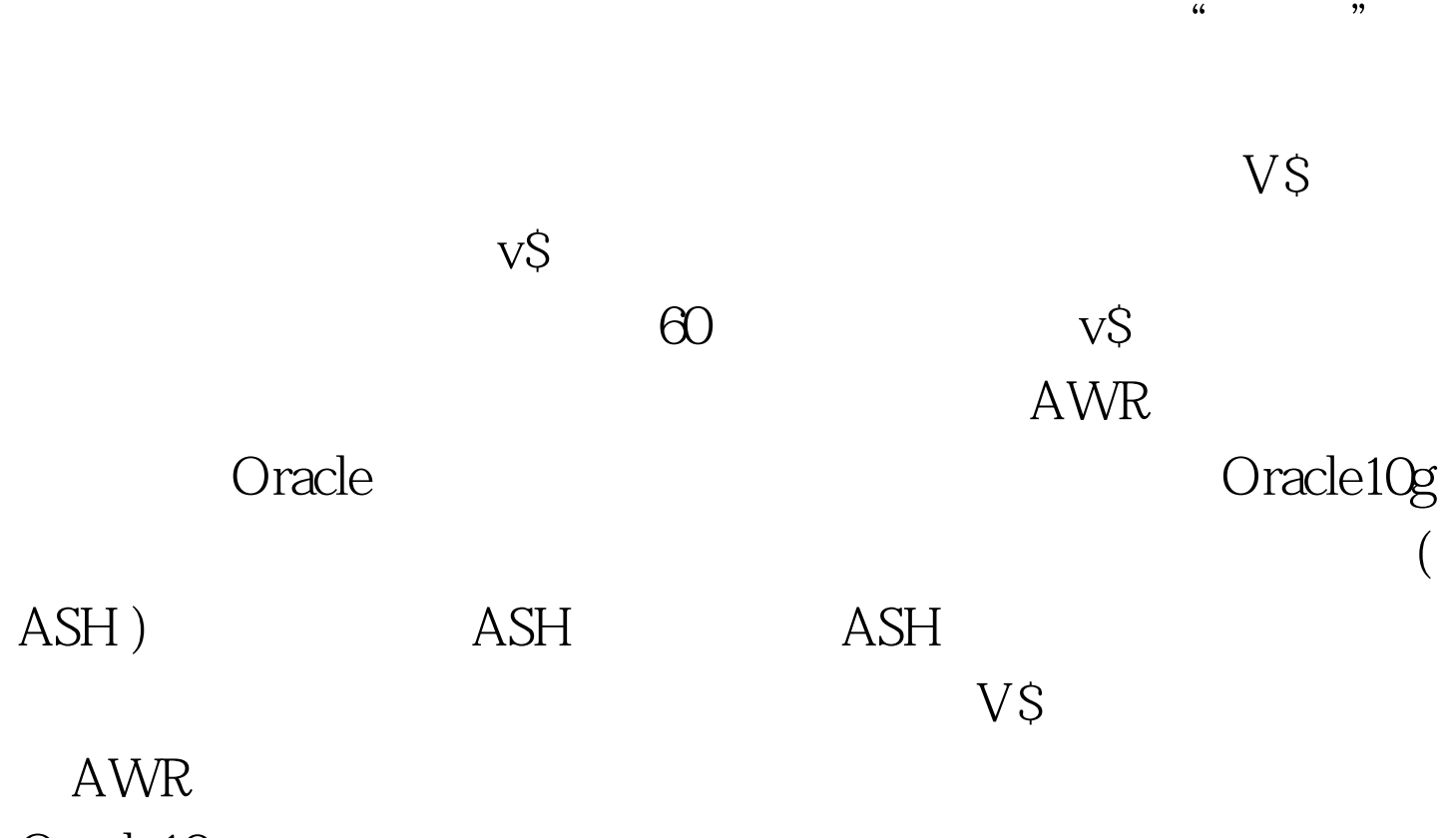

Oracle10g

 $AWR$  and  $AWR$  $\rm AWR$ 

根源。 这里所说的所有统计数据实时性能数据,或者AWR历 Oracle (OEM)

## AWR

: oracle

Oracle Oracle 100Test

www.100test.com